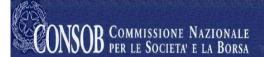

# **Remote Data Collection System - SITRAIN**

Users' Manual

# **Amendment History**

| Date       | Version | Type of amendment                                                                                                    |
|------------|---------|----------------------------------------------------------------------------------------------------|
| 28/01/2011 | 1.0     | Document creation.                                                                                                    |
| 25/02/2011 | 1.1     | Amendment to the name of the function "Complete Online".  Amendment to the name of the section "Documentation on an event basis".  Update of images. |
|            |         |                                                                                                    |

## **Contents Summary**

| 1 | Intro      | Oduction                                                                 | J  |
|---|------------|--------------------------------------------------------------------------|----|
| 2 | Acc        | essing/Exiting the System                                                | 6  |
|   | 2.1        | Accessing the system                                                     |    |
|   | 2.2        | Exiting the System.                                                      |    |
| 3 |            | neral Functions.                                                         |    |
|   | 3.1        | Complete OnLine                                                          |    |
|   | 3.2        | Send File                                                                |    |
|   | 3.3        | Check File                                                               |    |
|   | 3.4        | Send XML File                                                            |    |
|   |            | Check XML File                                                           |    |
|   | 3.5        |                                                                          |    |
|   | 3.6        | Search                                                                   |    |
|   | 3.7        | Rectify                                                                  |    |
|   | 3.8        | Copy from historical list                                                |    |
|   | 3.9        | Report Receipt                                                           |    |
| 4 |            | of communications issued within the home State                           |    |
|   | 4.1        | Available Functions                                                      |    |
|   | 4.2        | Complete Online                                                          |    |
|   | 4.3        | Search                                                                   |    |
|   | 4.4        | Rectify                                                                  |    |
| 5 | Info       | ormation on provisions taken against tied agents                         | 19 |
|   | 5.1        | Available Functions                                                      | 19 |
|   | 5.2        | Complete Online                                                          | 19 |
|   | 5.3        | Search                                                                   | 22 |
|   | 5.4        | Rectify                                                                  | 23 |
|   | 5.5        | Copy from historical list                                                | 23 |
| 6 | Data       | a on tied agents' operations                                             |    |
|   | 6.1        | Available Functions                                                      |    |
|   | 6.2        | Send XML File                                                            | 24 |
|   | 6.3        | Check XML File                                                           |    |
|   | 6.4        | Search                                                                   |    |
|   | 6.5        | Rectify                                                                  |    |
| 7 |            | nmencement, interruption and resumption of investment service provisions |    |
| • | 7.1        | Available Functions                                                      |    |
|   | 7.2        | Complete Online                                                          |    |
|   | 7.3        | Search                                                                   |    |
|   | 7.4        | Rectify                                                                  |    |
|   | 7.5        | Copy from historical list                                                |    |
| 8 |            | of the placement agents                                                  |    |
| 0 |            | Available Functions                                                      |    |
|   | 8.1<br>8.2 |                                                                          |    |
|   |            | Complete Online                                                          |    |
|   | 8.3        | Send XML File                                                            |    |
|   | 8.4        | Check XML File                                                           |    |
|   | 8.5        | Search                                                                   |    |
|   | 8.6        | Rectify                                                                  |    |
|   | 8.7        | Copy from historical list                                                | 34 |

## **Summary of Figures**

| Figure I – Accessing the system                                                             | 6    |
|---------------------------------------------------------------------------------------------|------|
| Figure 2 – Exiting the System                                                               | 7    |
| Figure 3 – Welcome Page                                                                     | 8    |
| Figure 4 – Send File                                                                        | 10   |
| Figure 5 – Example of incorrect reporting                                                   | 10   |
| Figure 6 – Search                                                                           | 12   |
| Figure 7 – Search Result                                                                    | 12   |
| Figure 8 – Communication Completed                                                          | 15   |
| Figure 9 – Heading of list of communications issued within the home State                   | 16   |
| Figure 10 – Summary of list of communications issued within the home State, without a docum | ient |
| attached                                                                                    | 17   |
| Figure 11 – Document attached to list of communications issued within the home State        | 17   |
| Figure 12 – Summary of list of communications issued within the home State with a document  |      |
| attached                                                                                    | 18   |
| Figure 13 – Heading of information on provisions taken against tied agents                  | 19   |
| Figure 14 – Summary of information on provisions taken against tied agents                  |      |
| Figure 15 – Add Provision                                                                   | 21   |
| Figure 16 – Summary of information on provisions taken against tied agents with a provision |      |
| entered                                                                                     | 22   |
| Figure 17 – Data on main tied agents' operations                                            | 24   |
| Figure 18 – Heading of commencement, interruption and resumption of investment service      |      |
| provisions                                                                                  | 25   |
| Figure 19 – Summary of commencement, interruption and resumption of investment service      |      |
| provisions                                                                                  | 26   |
| Figure 20 – List of Services                                                                | 26   |
| Figure 21 – Summary with services entered                                                   | 27   |
| Figure 22 – Heading of list of the placement agents                                         |      |
| Figure 23 – Summary of list of the placement agents                                         |      |
| Figure 24 – Entry of UCI ISIN code                                                          |      |
| Figure 25 – Summary of UCI ISIN code                                                        |      |
| Figure 26 – Entry of placement agent (Legal Entity)                                         |      |
| Figure 27 – Entry of placement agent (Individual)                                           |      |
| Figure 28 – Summary of UCI ISIN Code with placement agent                                   |      |
| Figure 29 – Summary of list of the placement agents report                                  |      |
|                                                                                             |      |

#### 1 Introduction

The herein document describes the use of the **Remote Data Collection System**. Access to this system is only permitted for enabled parties and stockbrokers for forwarding reports as foreseen by the **Consob** resolution no. 14015 and later updates.

The system can only be used by authorised users who have identification codes ("Username" and "Password") issued to them by Consob.

In order to use the remote data collection system, a standard Internet browser is required, with no other additional component.

The minimum browser requirements are as follows:

- ➤ Mozilla Firefox 3.6.x;
- ➤ Microsoft Internet Explorer 6.x.

The document below contains a description of the methods for using the various functions for each case of reporting.

The manual is set out as follows:

- ✓ Chapter 2 "Accessing/Exiting the system": Describes the system access methods.
- ✓ **Chapter 3 "General Functions":** Describes the management modes ("Send", "Search", "Display" etc) shared by all the reports.
- ✓ **Chapter 4 and following:** Describes the management modes ("Send", "Search", "Display" etc) showed in detail in each report.

# 2 Accessing/Exiting the System

## 2.1 Accessing the system

On opening the application, the "System Access" page can be seen (Figure 1), where the identification codes ("Username" and "Password") provided by Consob must be entered.

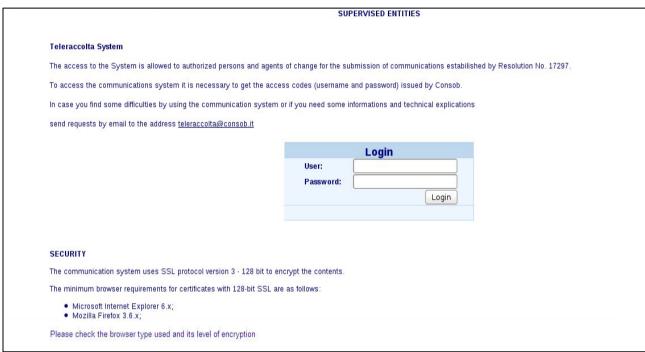

Figure 1 - Accessing the system

The "Login" button activates the access control function and, if the parameters entered correspond to a valid system user, the Welcome page then appears (Figure 3), otherwise an error is reported, with the message "Account not valid, try again..." and it is necessary to change the identification data to access the system.

# 2.2 Exiting the System

By selecting the item "Logout" from the menu, the remote data collection system exit page then appears (Figure 2).

The "Continue" button allows the user to exit the work session and return to the "System Access" page (Figure 1) to connect to the system with a new user.

The "Cancel" button allows the user to continue using the system for the current work session.

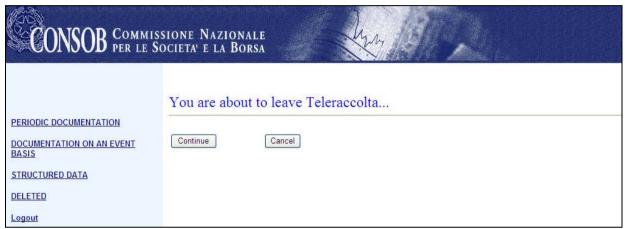

Figure 2 – Exiting the System

#### 3 General Functions

The system's main functions are briefly described on the **Welcome Page** (**Figure 3**) that is organised into three frames like all the pages: The upper part contains the Consob logo; the left part contains the main menu, with links to accessible information obligations, built dynamically according to the authorisations that the connected user has been granted; the right part is the operating area where the user/system interaction pages are shown.

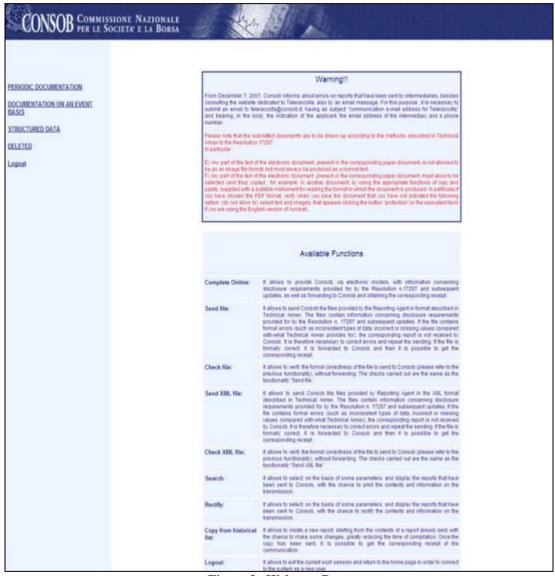

Figure 3– Welcome Page

The main functions available are as follows:

- ✓ Complete Online;
- ✓ Send File;
- ✓ Check File;
- ✓ Send XML File;
- ✓ Check XML File;
- ✓ Search;
- ✓ Rectify;

✓ Copy from historical list.

#### **General Notes**

The following graphic symbols are used in the description of the system:

- ✓ An asterisk next to the field indicates that the field is mandatory;
- ✓ A red triangle next to the field indicates that the system has found a formal error in the field (e.g. syntax error, mandatory field not filled out, etc). The associated error message can be seen by passing the mouse over the triangle.

## 3.1 Complete OnLine

The function "Complete Online" allows information regarding the specific report to be entered (using electronic models that reproduce the paper statements described by the attachments to Resolution 14015). It is also possible to forward the information to CO.N.SO.B. and obtain the relative receipt.

Please refer to the specific chapters on reports for detailed information on these functions.

#### 3.2 Send File

The function "Send File", which is only available for structured reports, allows a file containing information about a specific report to be sent to CO.N.SO.B. and the relative communication receipt to be received<sup>1</sup>.

By selecting the menu item "Send File", the page "Send File" (Figure 4) is then displayed, from where it is possible ("Browse" button) to select the file contained on one's own workstation and then send it ("Send File" button) to CO.N.SO.B.

<sup>&</sup>lt;sup>1</sup> This function is equivalent to the "Complete Online" one.

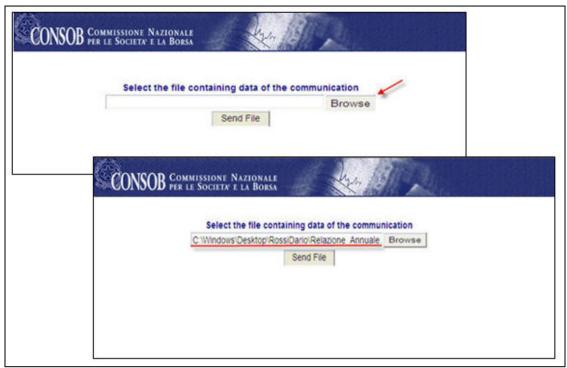

Figure 4 – Send File

If the file contains formal errors (such as inconsistencies in the types of data, incorrect or missing values compared to what is set out in Resolution 14015), an error page appears (**Figure 5**) and the relative report is not sent to **CO.N.SO.B**. It is therefore necessary to correct these errors and repeat sending.

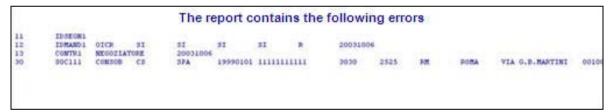

Figure 5– Example of incorrect reporting

#### 3.3 Check File

The function "*Check file*" allows the formal correctness of the file to be sent to **CO.N.SO.B**. to be checked without proceeding with sending it.

The checks carried out are the same as the ones used in the "Send File" function. If the file is found to be formally correct, the message "The file is correctly formatted" appears.

Operational modes are similar to the ones described for the "Send File" function.

#### 3.4 Send XML File

The function "Send XML File", which is only available for structured reports, allows a file containing information about a specific report to be sent to CO.N.SO.B. and the relative communication receipt to be received<sup>2</sup>.

By selecting the menu item "Send XML File", the page "Send XML File" is then displayed, from where it is possible ("Browse" button) to select the file contained on one's own workstation and then send it ("Send File" button) to CO.N.SO.B.

If the file contains formal errors (such as inconsistencies in the types of data, incorrect or missing values compared to what is set out in Resolution 14015), an error page appears and the relative report is not sent to **CO.N.SO.B**. It is therefore necessary to correct these errors and repeat sending.

#### 3.5 Check XML File

The function "*Check XML File*" allows the formal correctness of the file to be sent to **CO.N.SO.B**. to be checked without proceeding with sending it.

The checks carried out are the same as the ones used in the "Send XML File" function. If the file is found to be formally correct, the message "The file is correctly formatted" appears.

Operational modes are similar to the ones described for the "Send XML File" function.

#### 3.6 Search

The "Search" function works to select (based on some parameters) and then view the reports sent to CO.N.SO.B. with the possibility of printing the contents and transmission information.

By selecting the menu item "Search", the search page appears (Figure 6), where it is possible to select the reports according to the following optional parameters:

- ✓ Period of sending report;
- ✓ Communication mode: Complete the web form [ **on-line** ] or sending the file [ **upload** ].

<sup>&</sup>lt;sup>2</sup>This function is equivalent to the "Complete OnLine" one.

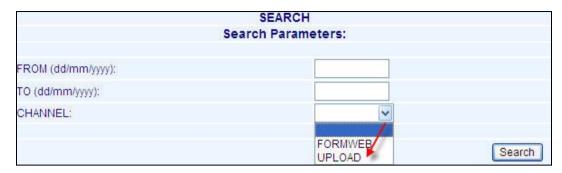

Figure 6 - Search

The "Search" button activates the search, based on the set parameters and the relative results can be seen on the "Search Result" page (Figure 7).

|                | Report                                                      | Transmission | Date                | Status    | Result   |
|----------------|-------------------------------------------------------------|--------------|---------------------|-----------|----------|
| <u>Details</u> | Information on provisions taken against financial promoters | On-Line      | 09/12/2010 11:55.10 | Sent      | Received |
| Details        | Information on provisions taken against financial promoters | On-Line      | 07/12/2010 16:39.11 | Corrected | Received |
| <u>Details</u> | Information on provisions taken against financial promoters | On-Line      | 07/12/2010 12:42.15 | Sent      | Received |
| Details        | Information on provisions taken against financial promoters | On-Line      | 06/12/2010 16:35.56 | Sent      | Received |
| <u>Details</u> | Information on provisions taken against financial promoters | On-Line      | 03/12/2010 09:02.50 | Sent      | Received |
| <u>Details</u> | Information on provisions taken against financial promoters | On-Line      | 01/12/2010 09:36.20 | Sent      | Received |
| <u>Details</u> | Information on provisions taken against financial promoters | On-Line      | 01/12/2010 09:35.40 | Corrected | Received |
| Details        | Information on provisions taken against financial promoters | On-Line      | 01/12/2010 09:35.01 | Corrected | Received |
| <u>Details</u> | Information on provisions taken against financial promoters | On-Line      | 01/12/2010 09:33.41 | Corrected | Received |
| <u>Details</u> | Information on provisions taken against financial promoters | On-Line      | 01/12/2010 09:25.14 | Sent      | Received |
| <u>Details</u> | Information on provisions taken against financial promoters | On-Line      | 30/11/2010 14:30.13 | Sent      | Received |
| Details        | Information on provisions taken against financial promoters | On-Line      | 29/11/2010 17:52.47 | Sent      | Received |
| <u>Details</u> | Information on provisions taken against financial promoters | On-Line      | 29/11/2010 17:04.14 | Corrected | Received |
| <u>Details</u> | Information on provisions taken against financial promoters | On-Line      | 29/11/2010 15:59.29 | Corrected | Received |
| <u>Details</u> | Information on provisions taken against financial promoters | On-Line      | 29/11/2010 15:04.16 | Sent      | Received |
| Details        | Information on provisions taken against financial promoters | On-Line      | 29/11/2010 14:57.13 | Sent      | Received |
| <u>Details</u> | Information on provisions taken against financial promoters | On-Line      | 26/11/2010 14:14.36 | Sent      | Received |
| <u>Details</u> | Information on provisions taken against financial promoters | On-Line      | 24/11/2010 13:33.45 | Sent      | Received |
| <u>Details</u> | Information on provisions taken against financial promoters | On-Line      | 22/11/2010 14:58.45 | Sent      | Received |
| <u>Details</u> | Information on provisions taken against financial promoters | On-Line      | 22/11/2010 11:31.07 | Sent      | Received |
| Details        | Information on provisions taken against financial promoters | On-Line      | 18/11/2010 19:23.33 | Sent      | Received |

Figure 7 – Search Result

The following information about the selected communications can be seen:

Link "details": shows the report that has been sent.

**Report**: Type of information obligation;

*Transmission:* Complete the web form (**Online**) or sending the file (**Upload**);

Date: The date and time of receipt;

**Status:** This indicates whether the report has been corrected or not (If it has been corrected, it is possible to view the correction by selecting the link "corrected");

**Result**: This indicates whether the report has been processed and the relative result. The possible values are as follows:

✓ **Received:** Indicates that the report has been acquired by the System;

- ✓ **Refused:** Indicates that during processing, some irregularities in the report were found (the description of the irregularities found, if present, can be seen by keeping the mouse over the red triangle next to the word "Refused").
- ✓ **Substituted:** This is a result associated with a report corrected by the user. The word "Substituted" indicates that the system has substituted the data present in the report with the data in the relative correcting report.

## 3.7 Rectify

The "*Rectify*" function allows the reports sent to **CO.N.SO.B**. based on some parameters (see Search") to be selected and then viewed, with the possibility of carrying out corrections, modifying contents and the transmission information.

By selecting the menu item "*Rectify*", the "**Search for Rectify**" page appears, where it is possible to select the reports according to the following optional parameters:

- ✓ Period of sending report;
- ✓ Communication mode: Complete the web form [On-line] or sending the file [Upload]

The "Search" button activates the search, based on the set parameters and the relative results can be seen on the "Search Result" (Figure 7).

By selecting the "details" link<sup>3</sup> it is possible to access the original report. By pressing the "Prepare Correction" button, the same report appears to the user in a format wherein the data can be modified for correction purposes.

**N.B.** It is possible to rectify one report only using the same communication mode (Online or Upload) used for the original report.

### 3.8 Copy from historical list

The "Copy from historical list" function allows the reports sent to CO.N.SO.B. based on some parameters (see. "Search"), to be selected and then viewed, with the possibility of creating a new report starting with the contents of a previously sent report.

By selecting the menu item "Copy from historical list", the "Search for Copy from historical list" page appears, where it is possible to select the reports according to the following optional parameters:

- ✓ Period of sending report;
- ✓ Communication mode: Complete the web form web [On-line] or sending the file [Upload]

seen on the "Search Result" page (Figure 7).

The "Search" button activates the search, based on the set parameters and the relative results can be

By selecting the "**Details**" link, it is possible to view the report that is to be used as the original for

By selecting the "**Details**" link, it is possible to view the report that is to be used as the original for the copy <sup>4</sup>.

3

<sup>&</sup>lt;sup>3</sup> By selecting a report which has a "Corrected" status, the original report is accessed, but without the possibility of correcting it. From here, the user has the possibility via the link "The communication has been corrected". To see the details of the new communication, press "here" to access the correctable version and then correct the latter.

<sup>&</sup>lt;sup>4</sup> The System does not allow the automatic re-use of attachments found in the original report for the copy from historical list version. This is in order to avoid incorrect sending of documents from previous reports.

**N.B.** It is not possible to copy a report sent via upload: in this case, the system will send the following message "The communication has been sent via file, therefore it cannot be copied from the historical list".

# 3.9 Report Receipt

If the report sending was successful (via the "Complete OnLine", "Send File", "Rectify" or "Copy from historical list" functions), the "Communication completed" (Figure 8) page appears, where, by selecting the "HTML" link, the transmission receipt is obtained, in the HTML format, on which it is possible to carry out the usual operations (view, print, save, etc), allowed by the browser.

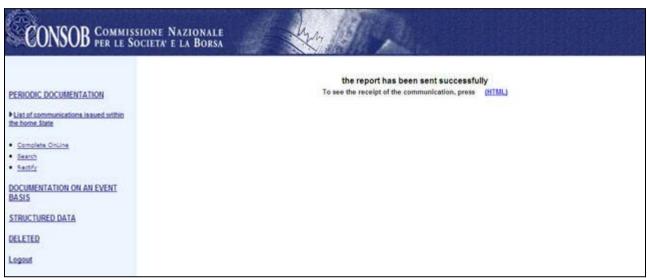

**Figure 8 – Communication Completed** 

#### 4 List of communications issued within the home State

#### 4.1 Available Functions

- ✓ Complete Online;
- ✓ Search;
- ✓ Rectify.

## **4.2** Complete Online

By activating this function from the menu, the system proposes the heading page, in which it is possible to enter general information about the report (Figure 9).

The system automatically displays the data of the Sender (Legal person) who carried out authentication.

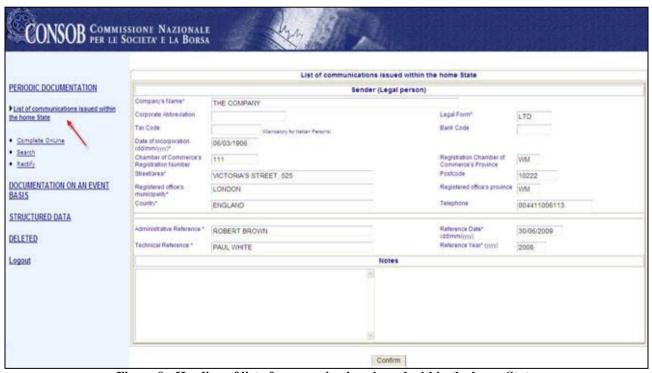

Figure 9 - Heading of list of communications issued within the home State  $\,$ 

By selecting the "Confirm" button, the system carries out controls on the entered data, highlighting any errors found; in the event that the report is correct, it is saved and the summary page is then displayed (Figure 10).

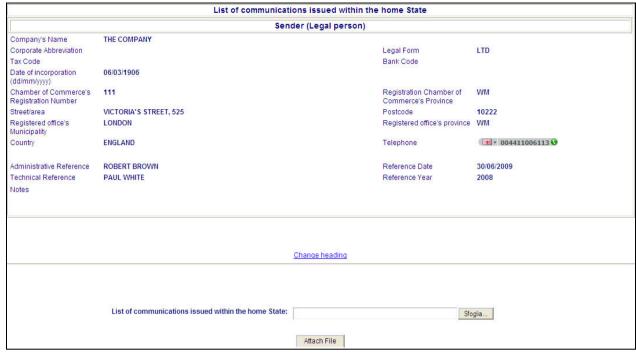

Figure 10 - Summary of list of communications issued within the home State, without a document attached

It is possible to carry out the following operations from this page:

"Change Heading" link: allows the user to return to the report heading page (Figure 9 ) and change the previously entered data.

To send the report it is necessary to attach a document.

It is possible to select the document to be attached ("Browse" button), cancel the selection ("Cancel" button), returning to the previous page, or confirm the document entry ("Confirm" button) and view the summary page (Figure 12 ), containing the summary of the general information of the report and the selected document.

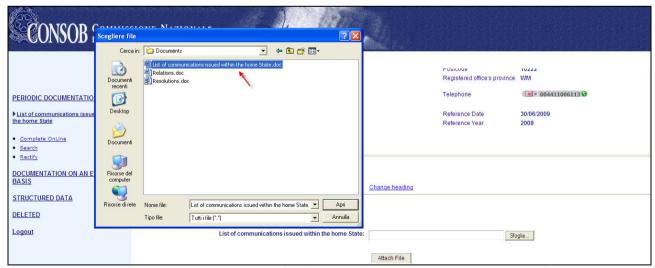

Figure 11 - Document attached to list of communications issued within the home State

In this page it is possible to:

- Attach the document, by selecting the "**Browse**" button;
- Confirm the selected attachment, by selecting the "Attach file" button.

After selecting this button, the system shows the summary page (Figure 12 ), containing the summary of the general information about the report and the selected document.

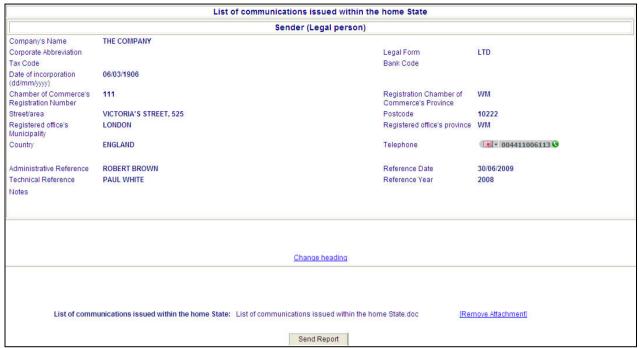

Figure 12 - Summary of list of communications issued within the home State with a document attached

It is possible to carry out the following operations on this page:

"Remove Attachment" link: this selection removes the relative document.

"Change Heading" link: allows the user to return to the heading page (Figure 9) and change the previously entered data.

"Send Report" button: sends the data shown on the summary page to Consob.

If the sending is successful, the "Communication completed" (Figure 8) page appears, where, by selecting the "HTML" link, the transmission receipt is obtained, in the HTML format, on which it is possible to carry out the usual operations (view, print, save, etc), allowed by the browser.

(IMPORTANT: The "Send Report" button only appears when the general information and document required for information obligations have been entered).

#### 4.3 Search

✓ See paragraph 3.6 "Search"

## 4.4 Rectify

✓ See paragraph 3.7 "Rectify"

## 5 Information on provisions taken against tied agents

#### 5.1 Available Functions

- ✓ Complete Online;
- ✓ Search:
- ✓ Rectify;
- ✓ Copy from historical list.

## 5.2 Complete Online

By activating this function from the menu, the system proposes the heading page, in which it is possible to enter general information about the report (**Figure 13**).

The system automatically displays the data of the Sender (Legal person) who carried out authentication.

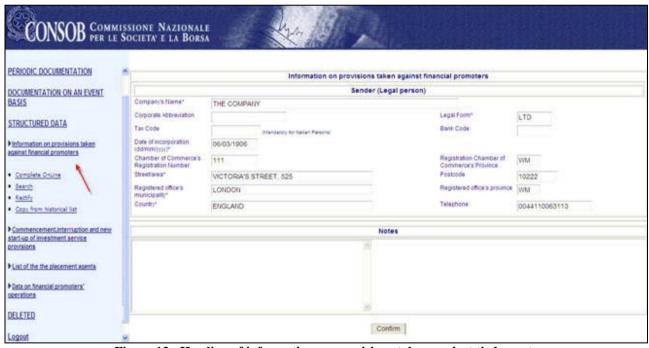

Figure 13 - Heading of information on provisions taken against tied agents

By selecting the "Confirm" button, the system carries out controls on the entered data, highlighting any errors found; in the event that the report is correct, it is saved and the summary page is then displayed (Figure 14).

|                                              | Information on provisions taken against financial promoters |                                                   |               |  |  |  |
|----------------------------------------------|-------------------------------------------------------------|---------------------------------------------------|---------------|--|--|--|
|                                              | Sender (Legal person)                                       |                                                   |               |  |  |  |
| Company Name                                 | THE COMPANY                                                 |                                                   |               |  |  |  |
| Corporate Abbreviation                       |                                                             | Legal Form                                        | LTD           |  |  |  |
| Tax Code                                     |                                                             | Bank Code                                         |               |  |  |  |
| Date of incorporation<br>(dd/mm/yyyy)        | 06/03/1906                                                  |                                                   |               |  |  |  |
| Chamber of Commerce's<br>Registration Number | 111                                                         | Province of Chamber of<br>Commerce's Registration | WM            |  |  |  |
| Street/area                                  | VICTORIA'S STREET, 525                                      | Postcode                                          | 10222         |  |  |  |
| Registered office's<br>Municipality          | LONDON                                                      | Registered office's province                      | WM            |  |  |  |
| Country                                      | ENGLAND                                                     | Telephone                                         | 0044110063113 |  |  |  |
| Notes                                        |                                                             |                                                   |               |  |  |  |
| No Provision has been entered yet.           |                                                             |                                                   |               |  |  |  |
|                                              |                                                             | inge heading Provision Management                 |               |  |  |  |

Figure 14 - Summary of information on provisions taken against tied agents

It is possible to carry out the following operations from this page:

"Change Heading" link: allows the user to return to the heading page (Figure 13) and change the previously entered data.

"Provision Management" link: this allows the user to access the page (Figure 15 ) for entering information about the tied agent and the provisions.

| Financial promoter                                                                                                    |                   |                                                              |                                                          |                                                                                                    |                                       |                                                                                     |
|----------------------------------------------------------------------------------------------------|-------------------|--------------------------------------------------------------|----------------------------------------------------------|----------------------------------------------------------------------------------------------------|---------------------------------------|-------------------------------------------------------------------------------------|
|                                                                                                    |                   |                                                              | Sender (L                                                | egal person)                                                                                                    |                                       |                                                                                     |
| Surname*                                                                                                    |                   | BROWN                                                        |                                                          |                                                                                                    |                                       |                                                                                     |
| Name*                                                                                                    |                   | ROBERT                                                       |                                                          |                                                                                                    |                                       |                                                                                     |
| Postcode                                                                                                    |                   | ALCOHOL MANAGEMENT                                           | landatory for Italian Persons)                           |                                                                                                    | Bank Code                             |                                                                                     |
| Place of Birth* LONDON                                                                                                    |                   |                                                              | landatory for italian Persons;                           |                                                                                                    | Province of Birth                     |                                                                                     |
| EGNDON                                                                                                    |                   | BORONSON CONTRACTOR                                          |                                                          |                                                                                                    | Gender*                               | DA (200)                                                                            |
| Chamber of Commerce                                                                                                    |                   | 01/01/1970                                                   |                                                          |                                                                                                    | Province of Chamber of                | M ×                                                                                 |
| Registration Number                                                                                                    | .65               |                                                              |                                                          |                                                                                                    | Commerce's Registration               |                                                                                     |
| Street/area*                                                                                                    |                   | 25-30 BANK STREET                                            |                                                          |                                                                                                    | Postcode                              |                                                                                     |
| Place of Residence*                                                                                                    |                   | LONDON                                                       |                                                          |                                                                                                    | Province of Residence                 |                                                                                     |
| Country*                                                                                                    |                   | ENGLAND                                                      |                                                          |                                                                                                    | Telephone                             |                                                                                     |
|                                                                                                    | -                 | 1                                                            | Information a                                            | bout provisions                                                                                                    |                                       |                                                                                     |
|                                                                                                    |                   |                                                              | Control March Control March Control                      | rity Found*                                                                                                    | 9                                     |                                                                                     |
| □ So                                                                                                    | ole age           | nt's violations [art. 31 com                                 |                                                          | V                                                                                                    | Abusive reminder [Part IV, T          | Title II. Head I TUF1                                                               |
| Alternation and the second and the second and the s |                   | exercise of the profession [                                 |                                                          | Marks                                                                                                    |                                       | ations by Promoters towards the Organism [art.                                      |
|                                                                                                    |                   |                                                              |                                                          | J. Commission of the Commission of the Commissio | 103 R.I.]                             |                                                                                     |
| I□ No                                                                                                    | oncom             | pliance with limits of the ac                                | tivity field [art. 104 R.I.]                             |                                                                                                    | Acquisition of exclusive qua<br>R.I.] | lities or exercise of exclusive activities [art. 106                                |
|                                                                                                    |                   | Noncor                                                       | npliance with general rules of diligence,                | fairness and transp                                                                                                    | 1000000                               | I.j                                                                                 |
| - Annual Control                                                                                                    | omplet            | ion of inadequate operatio                                   |                                                          | 厅                                                                                                    | Receipt of pre-signed blank           |                                                                                     |
|                                                                                                    | mitted            | transmission of investmen                                    | t operations                                             | <u>~</u>                                                                                                    | Customer's signature forge            | ery                                                                                 |
|                                                                                                    | cquisiti          | on of customers' relevant a                                  | imount, because of distraction too                       |                                                                                                    | Communication of false info           | ormations                                                                           |
| Im.                                                                                                    | nprover           | ment of operations, not aut                                  | horized by customer                                      |                                                                                                    | Cold Calling and promotion            | on behalf of unqualified subject                                                    |
| ☐ No                                                                                                    | oncom             | pliance with right to privacy                                | [art. 107, comma 2, R.I.]                                | Till the state of the state of  |                                       | tion rules and with informative and identifying                                     |
| Mis                                                                                                    | ssed n            | elease of contracts, regular                                 | tions and any other act or document to                   | Г                                                                                                    |                                       | i 1,2,3 e 4 primo period R.I.]<br>nent different from the admitted terms [art. 108, |
| the                                                                                                    | e subs            | cribing customer, albeit yet                                 | potential [art. 108, comma 4 second                      | ĮI                                                                                                    | comma 5, R.I.]                        | to the fact to the fact to the fact to the                                          |
| 1000 to 1000 to 1000 t | eriod R.<br>ompen |                                                              | customers, albeit yet potential [art. 108,               | Г                                                                                                    | Receipt or Use of on-line a           | ccess codes to the Customers' relevant                                              |
| COI                                                                                                    | mma 8             | 6, R.I.]                                                     |                                                          | Country                                                                                                    | relationships [art. 107, com          | ma 1, e 108, comme 7, R.I.]                                                         |
| No an                                                                                                    | oncomp<br>nd abou | pliance with obligations ab<br>it the registration of orders | out the conservation of the documents<br>fart, 109 R.I.1 | <b>▼</b>                                                                                                    | Noncompliance with obliga             | tions by d.lgs. n. 231/2007                                                         |
| 200000                                                                                                    | her               |                                                              |                                                          | Other (Specify):                                                                                                    |                                       | 7                                                                                   |
| 12                                                                                                    |                   |                                                              |                                                          |                                                                                                    |                                       |                                                                                     |
| Provisions taken by the                                                                                                    | e broke           | r* Reca                                                      | II.                                                      |                                                                                                    | ~                                     |                                                                                     |
|                                                                                                    |                   | Other (                                                      | Specify):                                                |                                                                                                    |                                       |                                                                                     |
|                                                                                                    |                   |                                                              | nsion Commencement                                       | -                                                                                                    | Suspension End date                   |                                                                                     |
|                                                                                                    |                   | date                                                         | Section 2013                                             |                                                                                                    | (dd/mm/yyyy)                          |                                                                                     |
|                                                                                                    |                   | (aa/mi                                                       | n/yyyy)                                                  |                                                                                                    |                                       |                                                                                     |
|                                                                                                    |                   |                                                              | 70                                                       |                                                                                                    |                                       |                                                                                     |
| Date of the provision tal                                                                                                    | aken by           | broker (dd/mm/yyyy)*                                         | 01/01/2009                                               |                                                                                                    |                                       |                                                                                     |
| Sec. 10. March 10. At 10.                                                                                                    | teac              |                                                              | <u> </u>                                                 | Marine 1 5000 10                                                                                                    | 0 9620 96                             |                                                                                     |
| Start year of irregularitie                                                                                                    | es*               |                                                              | 2008                                                     | End year of irregul                                                                                                    | arities*                              | 2009                                                                                |
| Number of customers i                                                                                                    | involve           | d in Broker's irregularities*                                | 1                                                        | Customers' Comp                                                                                                    | nlaint*                               |                                                                                     |
| rvarriber of customers i                                                                                                    | iiivoive          | u III brokers irregularilles                                 | 2                                                        | Customers Comp                                                                                                    | nanit                                 | Yes C No €                                                                          |
|                                                                                                    |                   |                                                              |                                                          |                                                                                                    |                                       |                                                                                     |
|                                                                                                    |                   |                                                              | Verifications with t                                     | he financial pro                                                                                                    | moter                                 |                                                                                     |
| Minutes of the in                                                                                                    | inspect           | ion performed where the d                                    | ocuments are preserved                                   |                                                                                                    |                                       |                                                                                     |
| Meeting Minutes                                                                                                    | S                 |                                                              |                                                          |                                                                                                    |                                       |                                                                                     |
| Documents acc                                                                                                    | quisitio          | n                                                            |                                                          | Type of<br>Documents                                                                                                    |                                       |                                                                                     |
|                                                                                                    |                   |                                                              |                                                          | acquired:                                                                                                    |                                       |                                                                                     |
|                                                                                                    |                   |                                                              |                                                          |                                                                                                    |                                       |                                                                                     |
| Monting Minutes                                                                                                    | ie                |                                                              | Verifications                                            | with Customer                                                                                                    |                                       |                                                                                     |
| Meeting Minutes  Documents iss                                                                                                    |                   | Customers                                                    |                                                          | Type of                                                                                                    |                                       |                                                                                     |
| Documents iss                                                                                                    | sueu by           | Customers                                                    |                                                          | Documents                                                                                                    |                                       |                                                                                     |
|                                                                                                    |                   |                                                              |                                                          | issued by<br>Customers:                                                                                                    |                                       |                                                                                     |
|                                                                                                    |                   |                                                              |                                                          |                                                                                                    |                                       |                                                                                     |
| Damage complained a                                                                                                    | about b           | y Customers*                                                 | Yes C No C                                               | Euro entity                                                                                                    |                                       |                                                                                     |
| Damage caused to cus                                                                                                    | stomer            | s and verified by the broker                                 | * Yes C No F                                             | Euro entity                                                                                                    |                                       |                                                                                     |
| Compensation for damage or settlement payment for the Yes € No € Euro entity                                                                                                    |                   |                                                              |                                                          |                                                                                                    |                                       |                                                                                     |
| customers from the broker*                                                                                                    |                   |                                                              |                                                          |                                                                                                    |                                       |                                                                                     |
| Compensation for damage or settlement payment for the Yes C No C Euro entity customers from the broker*                                                                                                    |                   |                                                              |                                                          |                                                                                                    |                                       |                                                                                     |
|                                                                                                    |                   |                                                              |                                                          |                                                                                                    |                                       |                                                                                     |
| Judicial Authority's report by the broker or customers * Yes € No €                                                                                                    |                   |                                                              |                                                          |                                                                                                    |                                       |                                                                                     |
| Information requests by judicial authorities * Yes • No C                                                                                                    |                   |                                                              |                                                          |                                                                                                    |                                       |                                                                                     |
| Report by broker pursus<br>nr.231/2007*                                                                                                    | ant to t          | ne Legisiative Decree                                        | Yes C No G                                               |                                                                                                    |                                       |                                                                                     |
|                                                                                                    |                   |                                                              |                                                          |                                                                                                    |                                       |                                                                                     |
|                                                                                                    |                   |                                                              | Cancel                                                   | Confirm                                                                                                    |                                       |                                                                                     |

Figure 15 – Add Provision

It is possible to enter information about the tied agent and the provision on this page and carry out the following operations:

"Cancel" button: returns the user to the summary page (Figure 14) without making any changes to the report's general data.

"Confirm" button: This checks the entered data, highlighting any errors found; if the communication is correct, it is saved and then the summary page of the provisions taken against the tied agents appears (Figure 16) updated with the information entered.

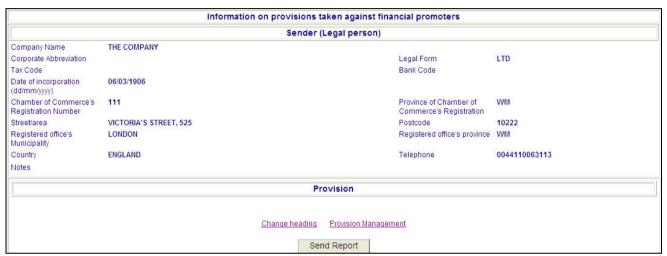

Figure 16 - Summary of information on provisions taken against tied agents with a provision entered

It is possible to carry out the following operations on this page:

"Change Heading" link: allows the user to return to the "heading" page (Figure 13) and change the previously entered data.

"Provision Management" link: this allows the user to access the page (Figure 15) for entering information about the tied agent and the provisions.

"Send Report" button: sends the data shown on the summary page to Consob.

If the sending is successful <sup>5</sup> the "*Communication completed*" (**Figure 8**) page appears, where, by selecting the "*HTML*" link, the transmission receipt is obtained, in the HTML format, on which it is possible to carry out the usual operations (view, print, save, etc), allowed by the browser.

(IMPORTANT: The "Send Report" button only appears when the general information and document required for information obligations have been entered).

#### 5.3 Search

✓ See paragraph **3.6** "Search"

<sup>&</sup>lt;sup>5</sup> For all the reports that so require, if the user enters an Italian subject and does not fill out the field "Tax Code", which is mandatory for Italian persons, the system does not send the report and shows the corresponding error message.

## 5.4 Rectify

The "Rectify" function allows the reports sent to CO.N.SO.B, based on some parameters (see "Search") to be selected and then viewed, with the possibility of carrying out corrections, modifying contents and the transmission information.

By selecting the menu item "*Rectify*", the "**Search for Rectify**" page appears where it is possible to make the selection based on the following optional search parameters:

- ✓ Period of sending report;
- ✓ Communication mode: Filling out the web form [On-line] o invio file [Upload].

The "Search" button activates the search, based on the set parameters and the relative results can be seen on the "Search Result" page (Figure 7).

By selecting the "details" link, it is possible to access the original report. By using the "Prepare Correction" button, the same report shows the provision details page (Figure 15).

**N.B.** It is possible to correct one report only using the same communication mode (Online or Upload) used for the original report.

## 5.5 Copy from historical list

✓ See paragraph 3.8 "Copy from historical list"

<sup>&</sup>lt;sup>6</sup> By selecting a report which has a "Corrected" status, the original report is accessed, but without the possibility of correcting it. From here, the user has the possibility via the link "The communication has been corrected". To see the details of the new communication, press "here" to access the correctable version and then correct the latter.

# 6 Data on tied agents' operations

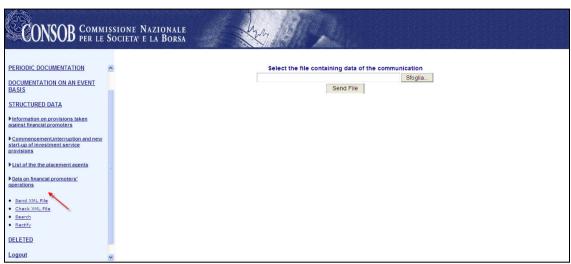

Figure 17 – Data on main tied agents' operations

#### **6.1** Available Functions

- ✓ Send XML File;
- ✓ Check XML File;
- ✓ Search;
- ✓ Rectify.

## 6.2 Send XML File

✓ See paragraph 3.4 "Send XML File

### 6.3 Check XML File

✓ See paragraph 3.5 "Check XML File"

#### 6.4 Search

✓ See paragraph **3.6** "Search"

## 6.5 Rectify

✓ See paragraph 3.7 "Rectify"

# 7 Commencement, interruption and resumption of investment service provisions

#### 7.1 Available Functions

- ✓ Complete Online;
- ✓ Search:
- ✓ Rectify;
- ✓ Copy from historical list.

## 7.2 Complete Online

By activating this function from the menu, the system proposes the heading page, in which it is possible to enter general information about the report (**Figure 18**).

The system automatically displays the data of the Sender (Legal person) who carried out authentication.

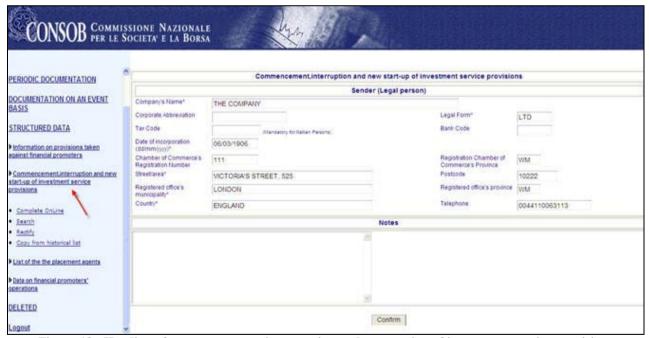

Figure 18 - Heading of commencement, interruption and resumption of investment service provisions

By selecting the "Confirm" button, the system carries out controls on the entered data, highlighting any errors found; in the event that the report is correct, it is saved and the summary page is then displayed (Figure 19).

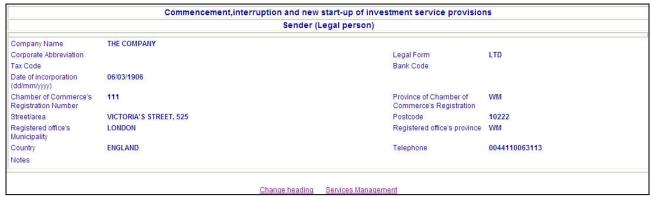

Figure 19 - Summary of commencement, interruption and resumption of investment service provisions

It is possible to carry out the following operations from this page:

"Change Heading" link: allows the user to return to the heading page (Figure 18) and change the previously entered data.

"Services management" link: Allows the user to access the "List of Services" page (Figure 20) and enter the reference dates (start date, interruption date, re-start up date) concerning services and investment activities.

**NOTE:** It is necessary to give a value to at least one of the services, entering a reference date (start, interruption, re-start).

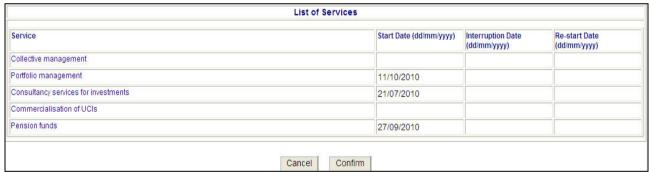

Figure 20 - List of Services

The services differ depending on the types of enabled subjects, and are summarised in Table 1

| <b>Investment Companies</b> , | Consultancy services for investments;                                    |  |  |  |
|-------------------------------|--------------------------------------------------------------------------|--|--|--|
| BCA, AGC, IICCS,              | <ul> <li>Own negotiations;</li> </ul>                                    |  |  |  |
| IECS, IESS                    | <ul> <li>Carrying out of orders on clients' behalf;</li> </ul>           |  |  |  |
|                               | <ul> <li>Receipt and transmission of orders;</li> </ul>                  |  |  |  |
|                               | <ul> <li>Management of multi-lateral negotiation systems;</li> </ul>     |  |  |  |
|                               | <ul> <li>Placement without firm underwriting or guarantee for</li> </ul> |  |  |  |
|                               | issuing party;                                                           |  |  |  |
|                               | <ul> <li>Portfolio management;</li> </ul>                                |  |  |  |
|                               | <ul> <li>Underwriting and/or placement with firm underwriting</li> </ul> |  |  |  |
|                               | or with guarantee for issuing party.                                     |  |  |  |
| <u>IFIN</u>                   | <ul> <li>Placement and cold calling;</li> </ul>                          |  |  |  |
|                               | <ul> <li>Own negotiations;</li> </ul>                                    |  |  |  |
|                               | <ul> <li>Carrying out of orders for third parties.</li> </ul>            |  |  |  |

| Saving Companies, | <ul> <li>Consultancy services for investments;</li> </ul> |  |
|-------------------|-----------------------------------------------------------|--|
| SGCS, SGSS        | <ul> <li>Commercialisation of UCIs;</li> </ul>            |  |
|                   | <ul> <li>Portfolio management;</li> </ul>                 |  |
|                   | <ul> <li>Collective management;</li> </ul>                |  |
|                   | <ul> <li>Pension funds.</li> </ul>                        |  |
| SICAV             | Commercialisation of UCIs.                                |  |

Table 1

It is possible to enter the services reference data on this page and carry out the following operations:

"Cancel" button: returns the user to the summary page (Figure 19) without making any changes to the report's general data.

"Confirm" button: This checks the data entered, highlighting any errors found; if the communication is correct, the data is saved and then the summary page appears (Figure 21) updated with the information entered.

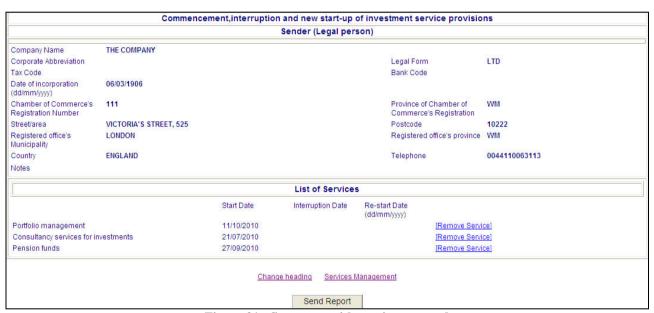

Figure 21 - Summary with services entered

It is possible to carry out the following operations on this page:

"Change Heading" link: allows the user to return to the "heading" page (Figure 18) and change the previously entered data.

"Remove Service" link: removes the entered service.

"Services Management" link: allows the user to return to the "List of Services" page (Figure 20) and change the previously entered data.

"Send Report" button: sends the data shown on the summary page to Consob.

If the sending is successful, the "Communication completed" (Figure 8) page appears, where, by selecting the "HTML" link, the transmission receipt is obtained, in the HTML format, on which it is possible to carry out the usual operations (view, print, save, etc), allowed by the browser.

(IMPORTANT: The "Send Report" button only appears when the general information and document required for information obligations have been entered).

## 7.3 Search

✓ See paragraph 3.6 "Search"

# 7.4 Rectify

✓ See paragraph 3.7 "Rectify"

# 7.5 Copy from historical list

✓ See paragraph 3.8 "Copy from historical list"

## 8 List of the placement agents

#### **8.1** Available Functions

- ✓ Complete Online;
- ✓ Send XML File;
- ✓ Check XML File;
- ✓ Search:
- ✓ Rectify;
- ✓ Copy from historical list.

## **8.2** Complete Online

By activating this function from the menu, the system proposes the heading page, in which it is possible to enter general information about the report (Figure 22).

The system automatically displays the data of the Sender (Legal person) who carried out authentication.

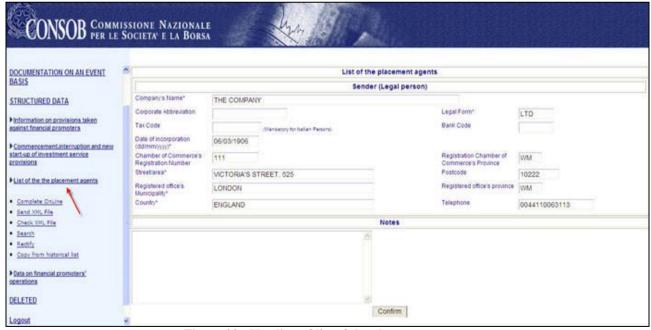

Figure 22 - Heading of list of the placement agents

By selecting the "Confirm" button, the system carries out controls on the entered data, highlighting any errors found; in the event that the report is correct, it is saved and the summary page is then displayed (Figure 23).

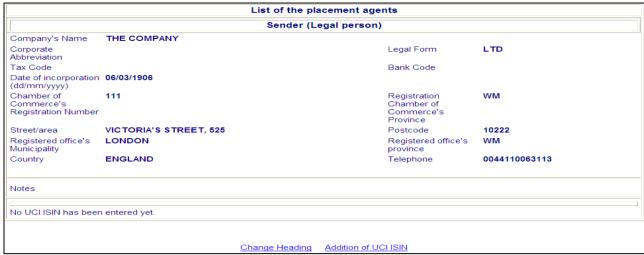

Figure 23 - Summary of list of the placement agents

It is possible to carry out the following operations from this page:

"Change Heading" link: allows the user to return to the heading page (Figure 22) and change the previously entered data.

"Addition of UCI ISIN" link: This allows the user to access the "UCI ISIN" page (Figure 24) and enter the UCI ISIN code.

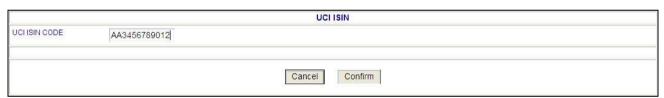

Figure 24 - Entry of UCI ISIN code

It is possible to carry out the following operations from this page:

"Cancel" button: returns the user to the summary page (Figure 23) without making changes to the report's general data.

"Confirm" button: this carries out the checks on entered data, highlighting any errors found; if the communication is correct, it is saved and then the summary page appears (Figure 25), updated with the UCI ISIN code entered.

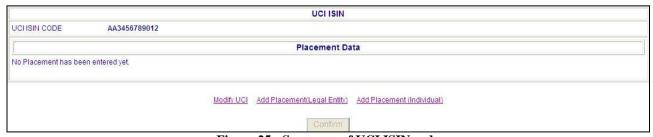

Figure 25 - Summary of UCI ISIN code

It is possible to carry out the following operations from this page:

- "Modify UCI" link: allows the user to return to the heading page (Figure 24) and change the previously entered data about the UCI. ISIN code.
- "Add Placement (Legal Entity)" Link: This link accesses the "Placement agent" page (Figure 26) where it is possible to enter the information on the legal entity placement agent.
- "Add Placement (Individual)" Link: This link accesses the "Placement agent" page (Figure 27) where it is possible to enter the information on the individual placement agent.

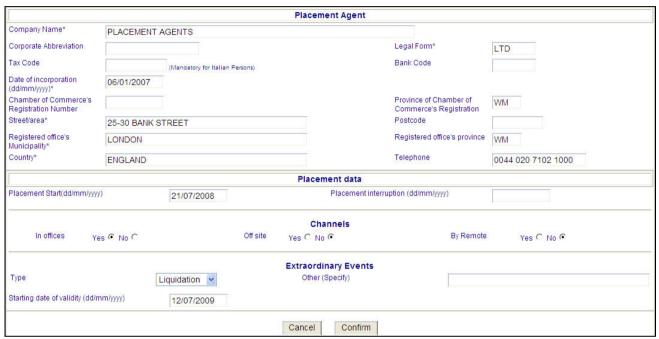

Figure 26 – Entry of placement agent (Legal Entity)

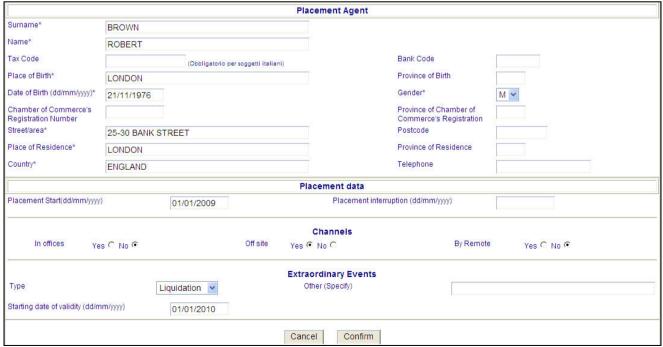

Figure 27 – Entry of placement agent (Individual)

It is possible to carry out the following operations from these pages:

"Cancel" button: allows the user to return to the summary page with the code entered (Figure 25).

"Confirm" button: this checks the data entered, highlighting any errors found; if the communication is correct, the data is saved and then the "UCI ISIN" summary page appears (Figure 28) updated with the placement agent entered.

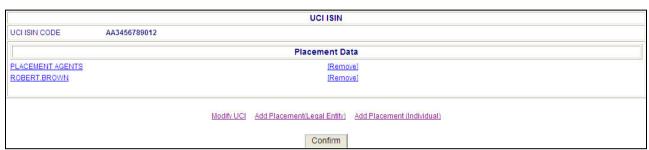

Figure 28 - Summary of UCI ISIN Code with placement agent

It is possible to carry out the following operations from this page:

"Company Name" link: This link accesses the "Placement agent" page (Figure 26) where it is possible to modify the information on the legal entity placement agent.

"Name Surname" link: This link accesses the "Placement agent" page (Figure 27) where it is possible to modify the data entered on the individual placement agent.

"Remove" link: removes the entered placement agent.

"Modify UCI" link: allows the user to return to the heading page (Figure 24) and change the previously entered data about the UCI. ISIN code.

"Add Placement (legal entity)" Link: This link accesses the "Placement agent" page (Figure 26) where it is possible to enter the information on the legal entity placement agent.

"Add Placement (individual)" Link: This link accesses the "Placement agent" page (Figure 27) where it is possible to enter the information on the individual placement agent.

"Confirm" button: this checks the data entered and then displays the report summary page (Figure 29), updated with the UCI ISIN code entered.

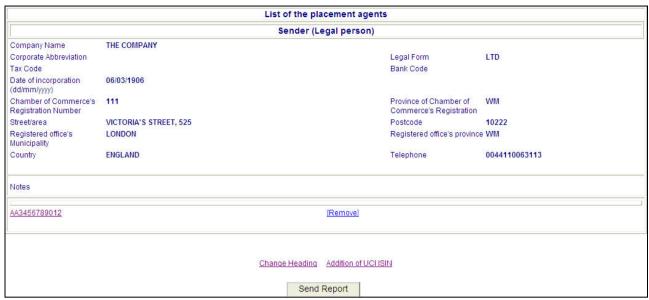

Figure 29 - Summary of list of the placement agents report

It is possible to carry out the following operations from this page:

"UCI ISIN Code" link: allows the user to return to the "UCI ISIN" page (Figure 28) and change the previously entered data on the UCI ISIN and placement agent entered.

"Remove" link: removes the UCI ISIN code entered.

"Change Heading" link: allows the user to return to the heading page (Figure 22) and change the previously entered data.

"Addition of UCI ISIN" link: This allows the user to access the "UCI ISIN" page (Figure 24) and enter a new UCI ISIN code.

"Send Report" button: sends the data shown on the summary page to Consob.

If the sending is successful, the "Communication completed" (Figure 8) page appears, where, by selecting the "HTML" link, the transmission receipt is obtained, in the HTML format, on which it is possible to carry out the usual operations (view, print, save, etc), allowed by the browser.

(IMPORTANT: The "Send Report" button only appears when the general information and document required for information obligations have been entered).

#### 8.3 Send XML File

✓ See paragraph 3.4 "Send XML File

#### 8.4 Check XML File

✓ See paragraph **3.5** "*Check XML File*"

# 8.5 Search

✓ See paragraph 3.6 "Search"

# 8.6 Rectify

✓ See paragraph 3.7 "Rectify"

# 8.7 Copy from historical list

✓ See paragraph 3.8 "Copy from historical list"